# **[MS-FSPP]: Forms Services Proxy Web Service Protocol Specification**

#### **Intellectual Property Rights Notice for Open Specifications Documentation**

- **Technical Documentation.** Microsoft publishes Open Specifications documentation for protocols, file formats, languages, standards as well as overviews of the interaction among each of these technologies.
- **Copyrights.** This documentation is covered by Microsoft copyrights. Regardless of any other terms that are contained in the terms of use for the Microsoft website that hosts this documentation, you may make copies of it in order to develop implementations of the technologies described in the Open Specifications and may distribute portions of it in your implementations using these technologies or your documentation as necessary to properly document the implementation. You may also distribute in your implementation, with or without modification, any schema, IDL's, or code samples that are included in the documentation. This permission also applies to any documents that are referenced in the Open Specifications.
- **No Trade Secrets.** Microsoft does not claim any trade secret rights in this documentation.
- **Patents.** Microsoft has patents that may cover your implementations of the technologies described in the Open Specifications. Neither this notice nor Microsoft's delivery of the documentation grants any licenses under those or any other Microsoft patents. However, a given Open Specification may be covered by Microsoft's Open Specification Promise (available here: [http://www.microsoft.com/interop/osp\)](http://go.microsoft.com/fwlink/?LinkId=114384) or the Community Promise (available here: [http://www.microsoft.com/interop/cp/default.mspx\)](http://www.microsoft.com/interop/cp/default.mspx). If you would prefer a written license, or if the technologies described in the Open Specifications are not covered by the Open Specifications Promise or Community Promise, as applicable, patent licenses are available by contacting [iplg@microsoft.com.](mailto:iplg@microsoft.com)
- **Trademarks.** The names of companies and products contained in this documentation may be covered by trademarks or similar intellectual property rights. This notice does not grant any licenses under those rights.
- **Fictitious Names.** The example companies, organizations, products, domain names, e-mail addresses, logos, people, places, and events depicted in this documentation are fictitious. No association with any real company, organization, product, domain name, email address, logo, person, place, or event is intended or should be inferred.

**Reservation of Rights.** All other rights are reserved, and this notice does not grant any rights other than specifically described above, whether by implication, estoppel, or otherwise.

**Tools.** The Open Specifications do not require the use of Microsoft programming tools or programming environments in order for you to develop an implementation. If you have access to Microsoft programming tools and environments you are free to take advantage of them. Certain Open Specifications are intended for use in conjunction with publicly available standard specifications and network programming art, and assumes that the reader either is familiar with the aforementioned material or has immediate access to it.

*[MS-FSPP] — v20101219 Forms Services Proxy Web Service Protocol Specification* 

*Copyright © 2010 Microsoft Corporation.* 

# **Revision Summary**

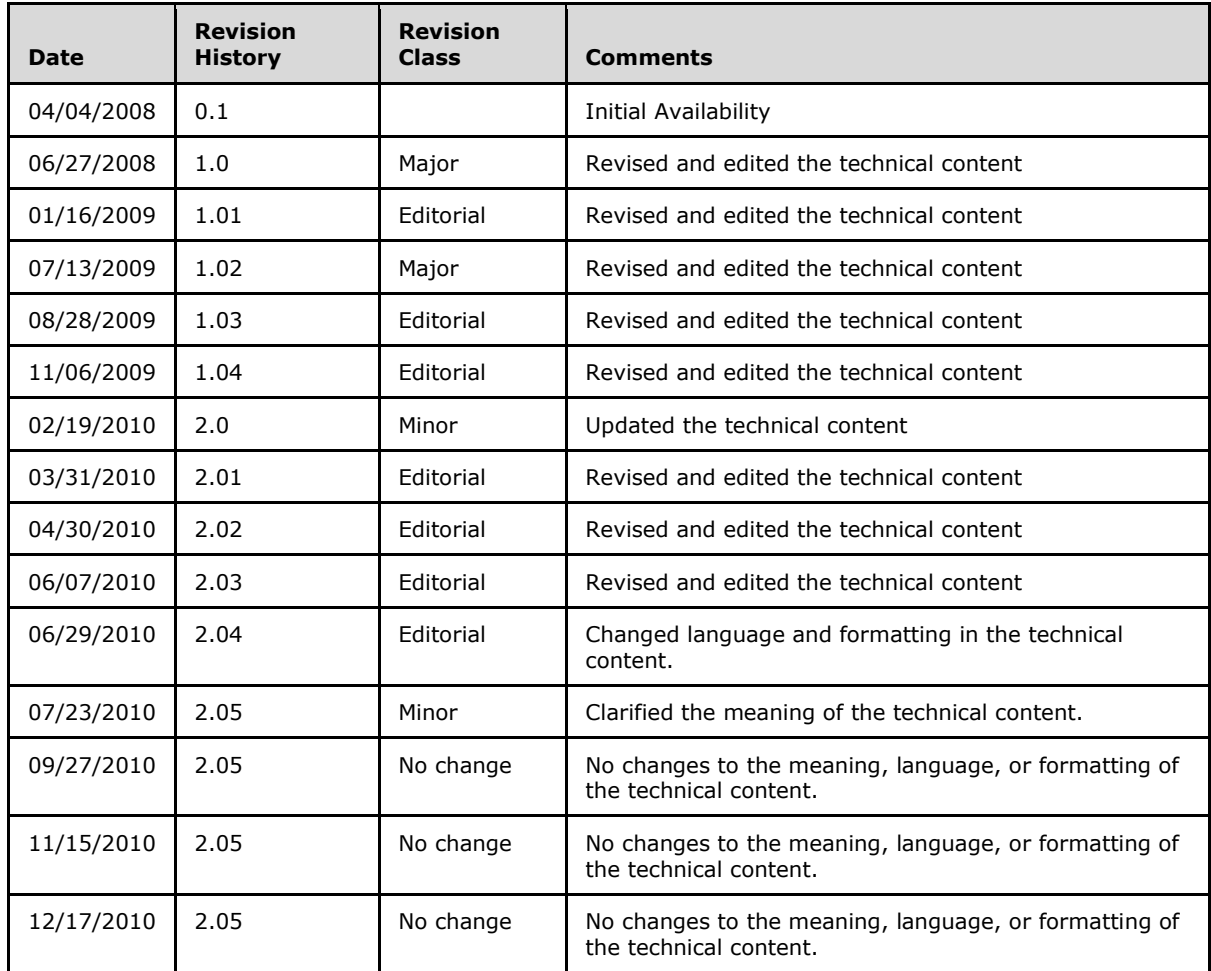

*[MS-FSPP] — v20101219 Forms Services Proxy Web Service Protocol Specification* 

*Copyright © 2010 Microsoft Corporation.* 

# **Table of Contents**

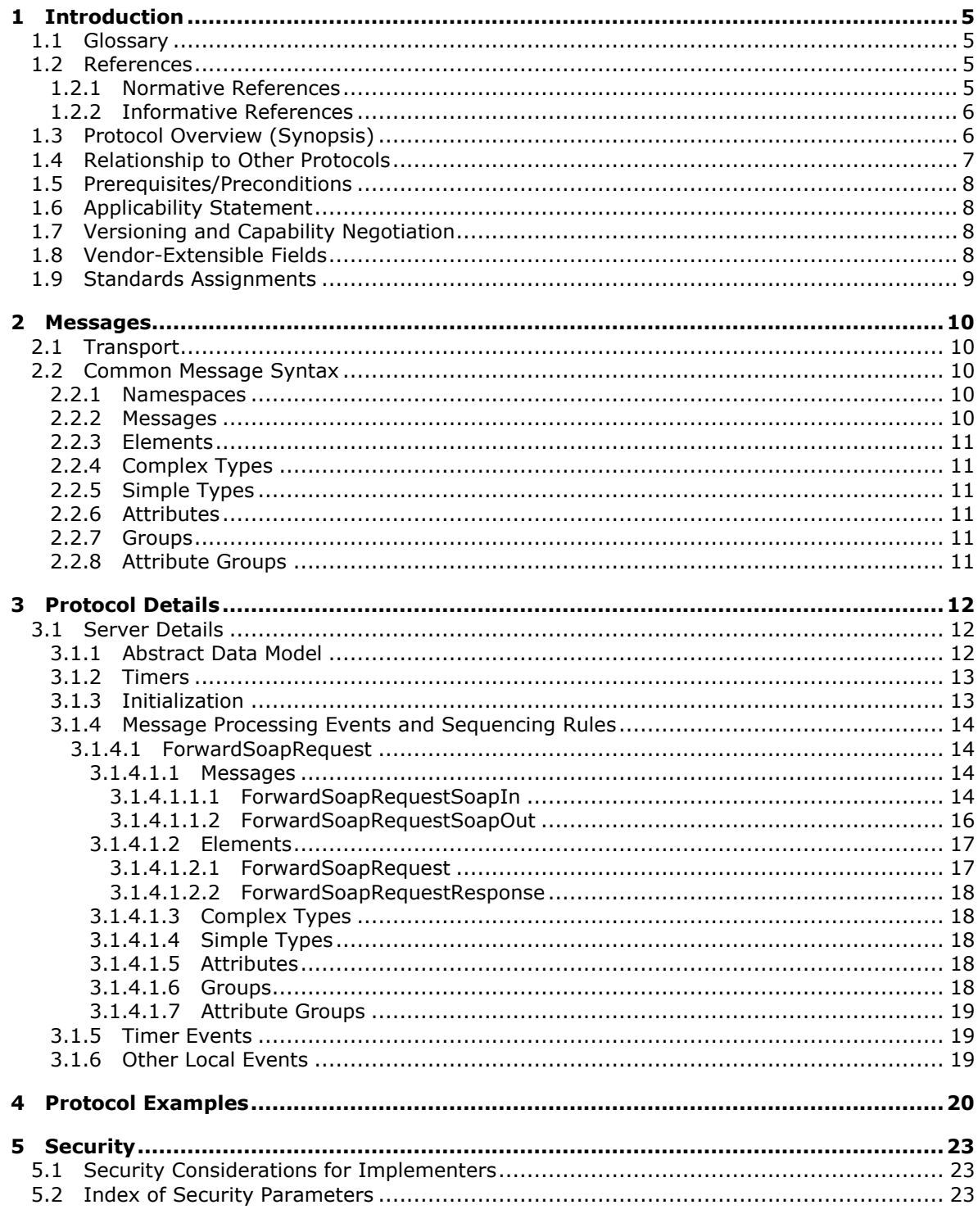

 $[MS-FSPP] - v20101219$ Forms Services Proxy Web Service Protocol Specification

Copyright © 2010 Microsoft Corporation.

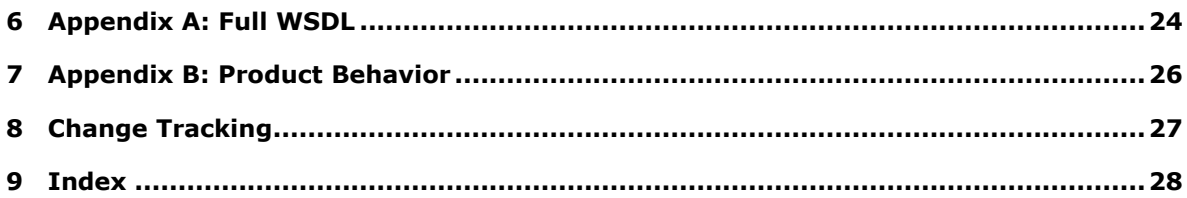

# <span id="page-4-0"></span>**1 Introduction**

<span id="page-4-5"></span>This document specifies the Forms Services Proxy Web Service Protocol, which allows the protocol client to call a service operation through a single centralized service located on a known protocol server. The protocol server acts as a bridge between the protocol client and a target Web service by forwarding an authenticated message from the protocol client to a target Web service operation.

## <span id="page-4-1"></span>**1.1 Glossary**

The following terms are defined in [\[MS-GLOS\]:](%5bMS-GLOS%5d.pdf)

```
authentication
authorization
Hypertext Transfer Protocol (HTTP)
Hypertext Transfer Protocol over Secure Sockets Layer (HTTPS)
Unicode
XML
```
The following terms are defined in [\[MS-OFCGLOS\]:](%5bMS-OFCGLOS%5d.pdf)

```
browser-enabled form template
data adapter
form template (.xsn) file
Internationalized Resource Identifier (IRI)
path segment
site
site collection
SOAP (Simple Object Access Protocol)
SOAP action
SOAP body
SOAP fault
SOAP header
Status-Code
Universal Data Connection (.udc, .udcx) file
URL (Uniform Resource Locator)
Web service
WSDL (Web Services Description Language)
XML namespace
XML Schema
```
The following terms are specific to this document:

<span id="page-4-6"></span>**MAY, SHOULD, MUST, SHOULD NOT, MUST NOT:** These terms (in all caps) are used as described in [\[RFC2119\].](http://go.microsoft.com/fwlink/?LinkId=90317) All statements of optional behavior use either MAY, SHOULD, or SHOULD NOT.

## <span id="page-4-2"></span>**1.2 References**

## <span id="page-4-3"></span>**1.2.1 Normative References**

We conduct frequent surveys of the normative references to assure their continued availability. If you have any issue with finding a normative reference, please contact [dochelp@microsoft.com.](mailto:dochelp@microsoft.com) We will assist you in finding the relevant information. Please check the archive site, [http://msdn2.microsoft.com/en-us/library/E4BD6494-06AD-4aed-9823-445E921C9624,](http://msdn2.microsoft.com/en-us/library/E4BD6494-06AD-4aed-9823-445E921C9624) as an additional source.

*[MS-FSPP] — v20101219 Forms Services Proxy Web Service Protocol Specification* 

*Copyright © 2010 Microsoft Corporation.* 

[MS-IPFF] Microsoft Corporation, ["InfoPath Form Template Format"](%5bMS-IPFF%5d.pdf), June 2008.

[MS-IPFF2] Microsoft Corporation, ["InfoPath Form Template Format Version 2"](%5bMS-IPFF2%5d.pdf), July 2009.

[MS-UDCX] Microsoft Corporation, ["Universal Data Connection 2.0 XML File Format"](%5bMS-UDCX%5d.pdf), June 2008.

[RFC2119] Bradner, S., "Key words for use in RFCs to Indicate Requirement Levels", BCP 14, RFC 2119, March 1997, [http://www.ietf.org/rfc/rfc2119.txt](http://go.microsoft.com/fwlink/?LinkId=90317)

[RFC2616] Fielding, R., Gettys, J., Mogul, J., et al., "Hypertext Transfer Protocol -- HTTP/1.1", RFC 2616, June 1999, [http://www.ietf.org/rfc/rfc2616.txt](http://go.microsoft.com/fwlink/?LinkId=90372)

[RFC3987] Duerst, M., and Suignard, M., "Internationalized Resource Identifiers (IRIs)," RFC 3987, January 2005, [http://www.ietf.org/rfc/rfc3987.txt](http://go.microsoft.com/fwlink/?LinkId=140875)

[SOAP1.1] Box, D., Ehnebuske, D., Kakivaya, G., et al., "Simple Object Access Protocol (SOAP) 1.1", May 2000, [http://www.w3.org/TR/2000/NOTE-SOAP-20000508/](http://go.microsoft.com/fwlink/?LinkId=90520)

[SOAP1.2/1] Gudgin, M., Hadley, M., Mendelsohn, N., Moreau, J., and Nielsen, H.F., "SOAP Version 1.2 Part 1: Messaging Framework", W3C Recommendation, June 2003, [http://www.w3.org/TR/2003/REC-soap12-part1-20030624](http://go.microsoft.com/fwlink/?LinkId=90521)

[SOAP1.2/2] Gudgin, M., Hadley, M., Mendelsohn, N., Moreau, J., and Nielsen, H.F., "SOAP Version 1.2 Part 2: Adjuncts", W3C Recommendation, June 2003, [http://www.w3.org/TR/2003/REC-soap12](http://go.microsoft.com/fwlink/?LinkId=90522) [part2-20030624](http://go.microsoft.com/fwlink/?LinkId=90522)

[WSDL] Christensen, E., Curbera, F., Meredith, G., and Weerawarana, S., "Web Services Description Language (WSDL) 1.1", W3C Note, March 2001, [http://www.w3.org/TR/2001/NOTE-wsdl-20010315](http://go.microsoft.com/fwlink/?LinkId=90577)

[WSSE 1.0] Nadalin, A., Kaler, C., Hallam-Baker, P., and Monzillo, R., Eds., "Web Services Security: SOAP Message Security 1.0 (WS-Security 2004)", OASIS Standard 200401, March 2004, [http://docs.oasis-open.org/wss/2004/01/oasis-200401-wss-soap-message-security-1.0.pdf](http://go.microsoft.com/fwlink/?LinkId=113701)

[XMLNS] World Wide Web Consortium, "Namespaces in XML 1.0 (Third Edition)", W3C Recommendation 8 December 2009, [http://www.w3.org/TR/REC-xml-names/](http://go.microsoft.com/fwlink/?LinkId=195065)

[XMLSCHEMA1] Thompson, H.S., Ed., Beech, D., Ed., Maloney, M., Ed., and Mendelsohn, N., Ed., "XML Schema Part 1: Structures", W3C Recommendation, May 2001, [http://www.w3.org/TR/2001/REC-xmlschema-1-20010502/](http://go.microsoft.com/fwlink/?LinkId=90608)

[XMLSCHEMA2] Biron, P.V., Ed. and Malhotra, A., Ed., "XML Schema Part 2: Datatypes", W3C Recommendation, May 2001, [http://www.w3.org/TR/2001/REC-xmlschema-2-20010502/](http://go.microsoft.com/fwlink/?LinkId=90610)

## <span id="page-5-0"></span>**1.2.2 Informative References**

<span id="page-5-2"></span>[MS-GLOS] Microsoft Corporation, ["Windows Protocols Master Glossary"](%5bMS-GLOS%5d.pdf), March 2007.

[MS-OFCGLOS] Microsoft Corporation, ["Microsoft Office Master Glossary"](%5bMS-OFCGLOS%5d.pdf), June 2008.

<span id="page-5-3"></span>[RFC2818] Rescorla, E., "HTTP Over TLS", RFC 2818, May 2000, [http://www.ietf.org/rfc/rfc2818.txt](http://go.microsoft.com/fwlink/?LinkId=90383)

## <span id="page-5-1"></span>**1.3 Protocol Overview (Synopsis)**

The Forms Services Proxy Web Service Protocol specifies how a protocol client that is currently processing a **[form template \(.xsn\) file](%5bMS-OFCGLOS%5d.pdf)** can request the protocol server to forward a **[SOAP body](%5bMS-OFCGLOS%5d.pdf)** to a target **[Web service](%5bMS-OFCGLOS%5d.pdf)** as described either in [\[SOAP1.1\]](http://go.microsoft.com/fwlink/?LinkId=90520) or [\[SOAP1.2/1\].](http://go.microsoft.com/fwlink/?LinkId=90521) The protocol server creates a **[SOAP \(Simple Object Access Protocol\)](%5bMS-OFCGLOS%5d.pdf)** message using the SOAP body received from

*[MS-FSPP] — v20101219 Forms Services Proxy Web Service Protocol Specification* 

*Copyright © 2010 Microsoft Corporation.* 

the protocol client, and forwards this message to the target Web service using **[Hypertext Transfer](%5bMS-GLOS%5d.pdf)  [Protocol \(HTTP\)](%5bMS-GLOS%5d.pdf)** or **[Hypertext Transfer Protocol over Secure Sockets Layer \(HTTPS\)](%5bMS-GLOS%5d.pdf)**. This protocol enables a protocol server to provide the credentials used to access the target Web service. This protocol contains two messages: the request message, specified in section  $3.1.4.1.1.1$ , ForwardSoapRequestSoapIn, and the response message, specified in section [3.1.4.1.1.2,](#page-15-1) ForwardSoapRequestSoapOut.

This document specifies the messages between the protocol client and the proxy on the protocol server as well as the **[SOAP header](%5bMS-OFCGLOS%5d.pdf)** of the SOAP message to forward to the target Web service. The following figure illustrates the protocol.

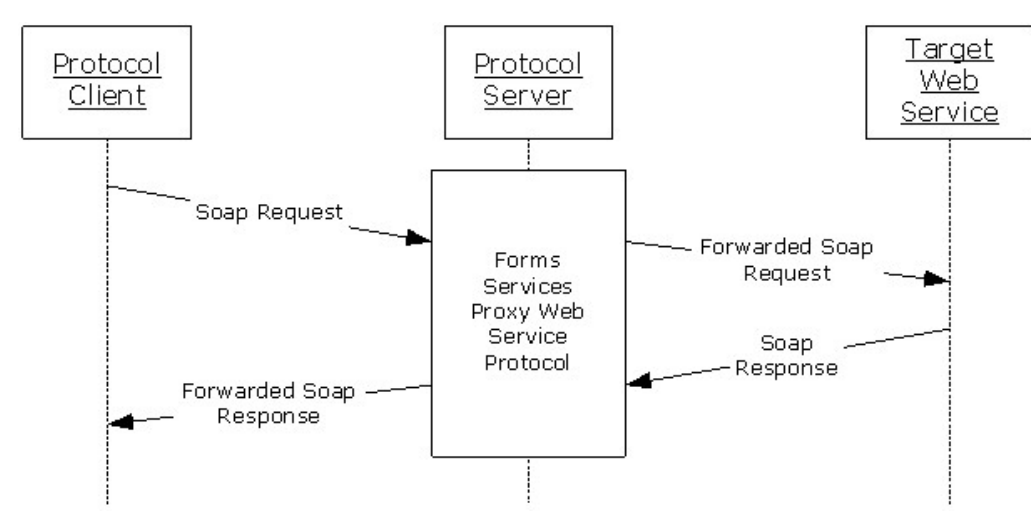

#### **Figure 1: Protocol workflow**

This protocol does not describe any behavior of the target Web service beyond the preconditions in section  $1.5$ , Prerequisites/Preconditions.

#### <span id="page-6-0"></span>**1.4 Relationship to Other Protocols**

<span id="page-6-1"></span>This protocol uses the SOAP message protocol for formatting request and response messages, as described in [\[SOAP1.1\],](http://go.microsoft.com/fwlink/?LinkId=90520) [\[SOAP1.2/1\]](http://go.microsoft.com/fwlink/?LinkId=90521) and [\[SOAP1.2/2\].](http://go.microsoft.com/fwlink/?LinkId=90522) It transmits those messages by using HTTP, as described in [\[RFC2616\],](http://go.microsoft.com/fwlink/?LinkId=90372) or HTTPS, as described in [\[RFC2818\].](http://go.microsoft.com/fwlink/?LinkId=90383)

The following diagram shows the underlying messaging and transport stack used by the protocol:

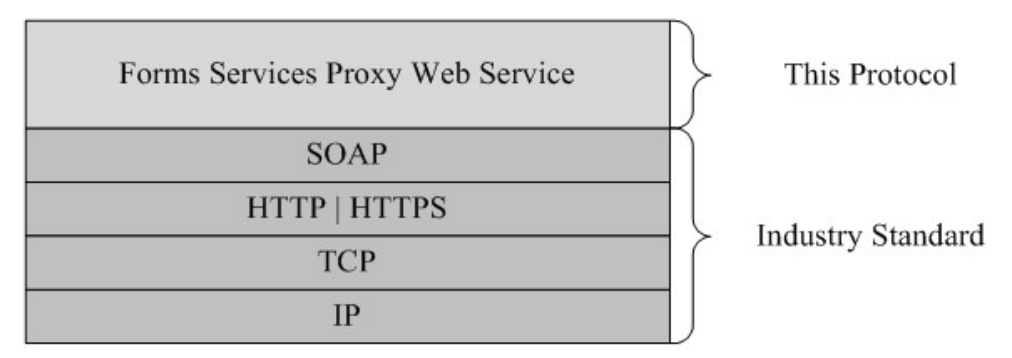

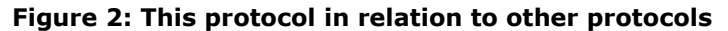

*[MS-FSPP] — v20101219 Forms Services Proxy Web Service Protocol Specification* 

*Copyright © 2010 Microsoft Corporation.* 

## <span id="page-7-0"></span>**1.5 Prerequisites/Preconditions**

<span id="page-7-4"></span>The Forms Services Proxy Web Service Protocol operates against a **[site \(1\)](%5bMS-OFCGLOS%5d.pdf)** that is identified by a **[URL \(Uniform Resource Locator\)](%5bMS-OFCGLOS%5d.pdf)** that is known by protocol clients. The protocol server endpoint is formed by appending "\_vti\_bin/FormsServiceProxy.asmx" to the URL of the site, for example http://www.contoso.com/Repository/\_vti\_bin/FormsServiceProxy.asmx.

This protocol assumes that authentication has been performed by the underlying protocols.

There are also preconditions specific to the Forms Services Proxy Web Service Protocol that need to be met before this protocol can be used successfully.

This protocol assumes that both the protocol client and protocol server have copies of a form template (.xsn) file resource, which is addressable via a URL. This protocol does not specify how the protocol client and protocol server obtain their respective copies of this resource.

The protocol client is also expected to be processing a **[Universal Data Connection \(.udc, .udcx\)](%5bMS-OFCGLOS%5d.pdf)  [file](%5bMS-OFCGLOS%5d.pdf)** (UDC file) that is referenced by a **[data adapter](%5bMS-OFCGLOS%5d.pdf)** in a form template (.xsn) file. This protocol assumes that both the protocol client and protocol server have copies of this UDC file. This protocol assumes that this UDC file has a **Type** attribute on the **Type** element equal to "WebService" as described in [\[MS-UDCX\],](%5bMS-UDCX%5d.pdf) section [2.3.4.](%5bMS-UDCX%5d.pdf) This protocol does not specify how the protocol client and protocol server obtain their respective copies of this UDC file.

This protocol assumes that the target Web service operation identified in this UDC file describes the **style** attribute for the **soap:operation** element as "document" [\(\[WSDL\],](http://go.microsoft.com/fwlink/?LinkId=90577) section 3.4), and the **use** attribute for the **soap:body** element as "literal" [\(\[WSDL\],](http://go.microsoft.com/fwlink/?LinkId=90577) section 3.5). This protocol assumes the protocol client can construct a valid request SOAP body for the target Web service operation.

## <span id="page-7-1"></span>**1.6 Applicability Statement**

<span id="page-7-5"></span>The Forms Services Proxy Web Service Protocol is applicable when the following conditions are met:

- The protocol client needs to perform a query or submit to a Web service referenced by a data adapter which is specified by a UDC file.
- <span id="page-7-6"></span> The UDC file contains a **UseFormsServiceProxy** attribute with a value of "true" as specified in section [3.1.4.1.1.1,](#page-13-4) ForwardSoapRequestSoapIn.

## <span id="page-7-2"></span>**1.7 Versioning and Capability Negotiation**

This document covers versioning issues in the following areas:

- **Supported Transports:** This document covers versioning issues with SOAP as specified in section [2.1,](#page-9-5) Transport.
- **Protocol Versions:** This protocol refers to different file format specifications, [\[MS-IPFF\]](%5bMS-IPFF%5d.pdf) and [\[MS-IPFF2\],](%5bMS-IPFF2%5d.pdf) both of which define the structure of a valid form template (.xsn) file. In cases where both specifications are cited as references, the **SolutionFormatVersion** attribute of the **xDocumentClass** element, as described in [MS-IPFF2] section 2.2.1.2.1, specifies whether to use the InfoPath Form Template Format, as described in [MS-IPFF], or the InfoPath Form Template Format Version 2, as described in [MS-IPFF2].

## <span id="page-7-3"></span>**1.8 Vendor-Extensible Fields**

<span id="page-7-7"></span>None.

*Copyright © 2010 Microsoft Corporation.* 

## <span id="page-8-0"></span>**1.9 Standards Assignments**

<span id="page-8-1"></span>None.

*[MS-FSPP] — v20101219 Forms Services Proxy Web Service Protocol Specification* 

*Copyright © 2010 Microsoft Corporation.* 

## <span id="page-9-0"></span>**2 Messages**

## <span id="page-9-1"></span>**2.1 Transport**

<span id="page-9-5"></span>Protocol servers MUST support SOAP over HTTP. Protocol servers SHOULD additionally support SOAP over HTTPS for securing communication with clients.

Protocol messages MUST be formatted as specified in either [\[SOAP1.1\],](http://go.microsoft.com/fwlink/?LinkId=90520) section 4 (SOAP Envelope), or in [\[SOAP1.2/1\],](http://go.microsoft.com/fwlink/?LinkId=90521) section 5 (SOAP Message Construct). Protocol server faults MUST be returned either using HTTP **[Status-Codes](%5bMS-OFCGLOS%5d.pdf)** as specified in [\[RFC2616\],](http://go.microsoft.com/fwlink/?LinkId=90372) section 10 (Status Code Definitions), or using **[SOAP faults](%5bMS-OFCGLOS%5d.pdf)** as specified either in [\[SOAP1.1\],](http://go.microsoft.com/fwlink/?LinkId=90520) section 4.4 (SOAP Fault), or in [\[SOAP1.2/1\],](http://go.microsoft.com/fwlink/?LinkId=90521) section 5.4 (SOAP Fault).

## <span id="page-9-2"></span>**2.2 Common Message Syntax**

<span id="page-9-8"></span>This section contains common definitions used by this protocol. The syntax of the definitions uses **[XML Schema](%5bMS-OFCGLOS%5d.pdf)** as defined in [\[XMLSCHEMA1\]](http://go.microsoft.com/fwlink/?LinkId=90608) and [\[XMLSCHEMA2\],](http://go.microsoft.com/fwlink/?LinkId=90610) and **[WSDL \(Web Services](%5bMS-OFCGLOS%5d.pdf)  [Description Language\)](%5bMS-OFCGLOS%5d.pdf)** as defined in [\[WSDL\].](http://go.microsoft.com/fwlink/?LinkId=90577)

Messages sent from the protocol client to the protocol server are specified in section [3.1.4.1.2.1,](#page-16-2) ForwardSoapRequest. Messages sent from the protocol server to the protocol client are specified in section [3.1.4.1.2.2,](#page-17-5) ForwardSoapRequestResponse.

## <span id="page-9-3"></span>**2.2.1 Namespaces**

<span id="page-9-6"></span>This specification defines and references various **[XML namespaces](%5bMS-OFCGLOS%5d.pdf)** using the mechanisms specified in [\[XMLNS\].](http://go.microsoft.com/fwlink/?LinkId=195065) Although this specification associates a specific XML namespace prefix for each XML namespace that is used, the choice of any particular XML namespace prefix is implementationspecific and is not significant for interoperability.

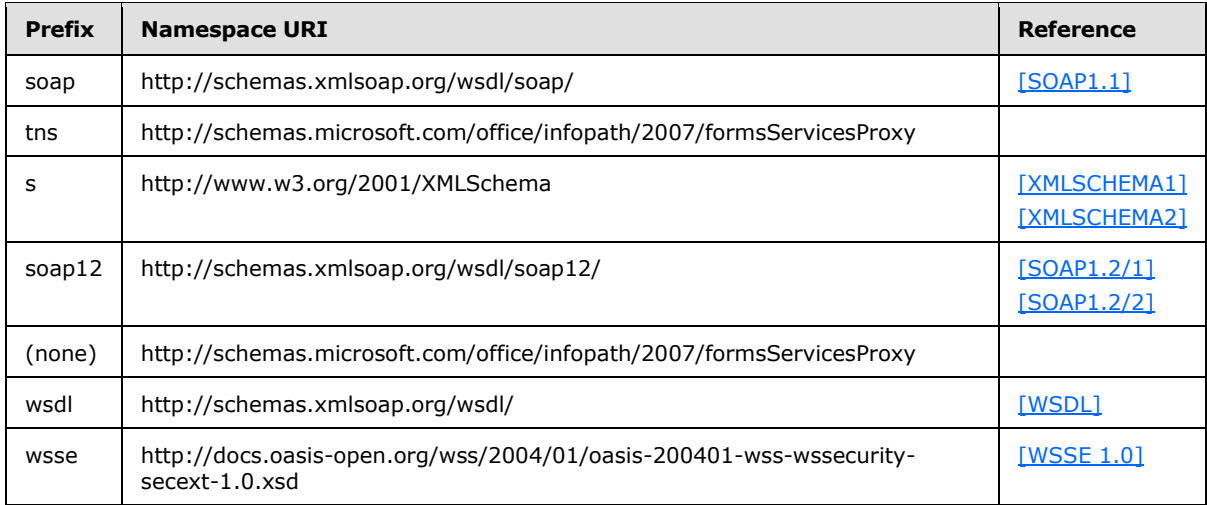

## <span id="page-9-4"></span>**2.2.2 Messages**

<span id="page-9-7"></span>The specification does not define any common XML Schema message definitions.

*[MS-FSPP] — v20101219 Forms Services Proxy Web Service Protocol Specification* 

*Copyright © 2010 Microsoft Corporation.* 

## <span id="page-10-0"></span>**2.2.3 Elements**

<span id="page-10-10"></span>The specification does not define any common XML Schema element definitions.

## <span id="page-10-1"></span>**2.2.4 Complex Types**

<span id="page-10-11"></span><span id="page-10-8"></span>The specification does not define any common XML Schema complex type definitions.

## <span id="page-10-2"></span>**2.2.5 Simple Types**

<span id="page-10-7"></span>The specification does not define any common XML Schema simple type definitions.

## <span id="page-10-3"></span>**2.2.6 Attributes**

<span id="page-10-9"></span>The specification does not define any common XML Schema attribute definitions.

## <span id="page-10-4"></span>**2.2.7 Groups**

<span id="page-10-6"></span>The specification does not define any common XML Schema group definitions.

## <span id="page-10-5"></span>**2.2.8 Attribute Groups**

The specification does not define any common XML Schema attribute group definitions.

*Copyright © 2010 Microsoft Corporation.* 

# <span id="page-11-0"></span>**3 Protocol Details**

<span id="page-11-4"></span>The client side of this protocol is simply a pass-through. That is, no additional timers or other state is required on the client side of this protocol. Calls made by the higher-layer protocol or application are passed directly to the transport, and the results returned by the transport are passed directly back to the higher-layer protocol or application.

Except where specified, protocol clients SHOULD interpret HTTP Status-Codes returned by the protocol server as specified in [\[RFC2616\],](http://go.microsoft.com/fwlink/?LinkId=90372) section 10, Status Code Definitions.

This protocol allows protocol servers to notify protocol clients of application-level faults using SOAP faults. Except where specified, these SOAP faults are not significant for interoperability, and protocol clients can interpret them in an implementation-specific manner.

This protocol allows protocol servers to perform implementation-specific authorization checks and notify protocol clients of authorization faults either using HTTP Status-Codes or using SOAP faults as specified previously in this section.

The server side of this protocol is specified as follows.

## <span id="page-11-1"></span>**3.1 Server Details**

## <span id="page-11-2"></span>**3.1.1 Abstract Data Model**

<span id="page-11-3"></span>This section describes a conceptual model of possible data organization that an implementation maintains to participate in this protocol. The described organization is provided to facilitate the explanation of how the protocol behaves. This document does not mandate that implementations adhere to this model as long as their external behavior is consistent with that described in this document.

The protocol server processes request messages by identifying a target Web service and target Web service operation and then forwarding a SOAP body received from the protocol client to the target Web service.

The following figure illustrates the relationship between objects the protocol server uses to process messages in this protocol. Section [3.1.4.1.1.1,](#page-13-4) ForwardSoapRequestSoapIn, specifies how the protocol server finds and validates these objects and constructs the SOAP message to send to the target Web service.

*Copyright © 2010 Microsoft Corporation.* 

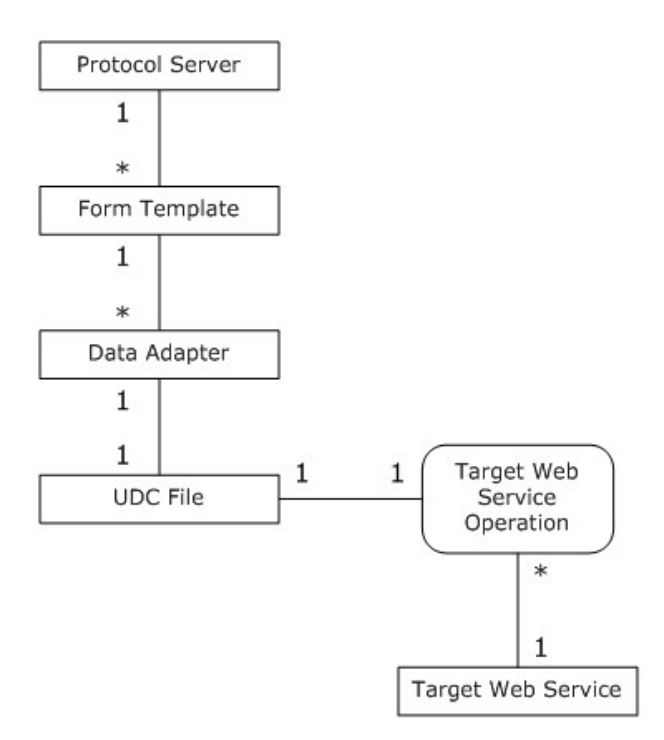

#### **Figure 3: Abstract data model**

**Form Template:** The protocol server maintains a mapping using both a URL and a version string to identify at most one form template (.xsn) file. The protocol uses this mapping and the **url** and **version** elements of the request message specified in section [3.1.4.1.2.1,](#page-16-2) ForwardSoapRequest, to identify the form template (.xsn) file used for the request. Any **[authorization](%5bMS-GLOS%5d.pdf)** for this form template (.xsn) file is implementation-specific.

**Data Adapter:** The protocol server uses the **adapterName** element of the request message specified in section  $3.1.4.1.2.1$ , ForwardSoapRequest, to find a matching data adapter in the form template (.xsn) file.

**UDC File:** The protocol server uses properties of this data adapter to find a UDC file using one of the following mappings:

- A mapping using a URL to identify a UDC file.
- A mapping using a file name to identify a UDC file in an implementation-specific store.

**Target Web Service:** The protocol server uses information in the UDC file to identify the target Web service and target Web service operation.

#### <span id="page-12-0"></span>**3.1.2 Timers**

<span id="page-12-3"></span><span id="page-12-2"></span>None.

### <span id="page-12-1"></span>**3.1.3 Initialization**

None.

*[MS-FSPP] — v20101219 Forms Services Proxy Web Service Protocol Specification* 

*Copyright © 2010 Microsoft Corporation.* 

## <span id="page-13-0"></span>**3.1.4 Message Processing Events and Sequencing Rules**

The following table summarizes the operations of this protocol.

<span id="page-13-6"></span><span id="page-13-5"></span>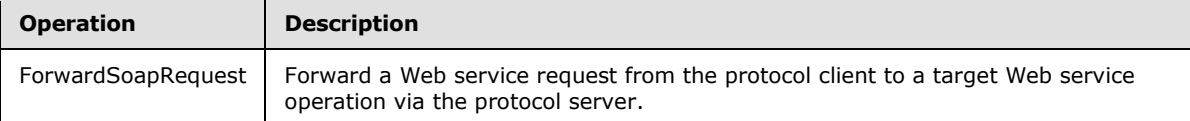

## <span id="page-13-1"></span>**3.1.4.1 ForwardSoapRequest**

This operation is used to forward a Web service request from the protocol client to a target Web service operation via the protocol server.

```
<wsdl:operation name="ForwardSoapRequest">
     <wsdl:input message="ForwardSoapRequestSoapIn" /> 
     <wsdl:output message="ForwardSoapRequestSoapOut" /> 
</wsdl:operation>
```
A protocol client sends a ForwardSoapRequestSoapIn request message to a protocol server to initiate the protocol. The protocol server URL is discovered as specified in section  $1.5$ , Prerequisites/Preconditions.

The protocol server MUST handle the message as specified in section  $3.1.4.1.1.1$ , ForwardSoapRequestSoapIn. The protocol server MUST construct a response as specified in section [3.1.4.1.1.2,](#page-15-1) ForwardSoapRequestSoapOut.

### <span id="page-13-2"></span>**3.1.4.1.1 Messages**

The following WSDL message definitions are specific to this operation.

## <span id="page-13-3"></span>**3.1.4.1.1.1 ForwardSoapRequestSoapIn**

<span id="page-13-4"></span>ForwardSoapRequestSoapIn is the request that a protocol client passes to the **ForwardSoapRequest** operation as specified in section [3.1.4.1,](#page-13-5) ForwardSoapRequest.

The **[SOAP action](%5bMS-OFCGLOS%5d.pdf)** value of the message is defined as follows:

```
http://schemas.microsoft.com/office/infopath/2007/formsServicesProxy/ForwardSoapRequest
```
The SOAP body contains a **ForwardSoapRequest** element.

The protocol server MUST respond to a **ForwardSoapRequestSoapIn** message from a protocol client in the following manner:

- 1. The protocol server MUST find a form template (.xsn) file using the following two elements in the request message:
	- The url element which MUST identify the form template (.xsn) file
	- The version element which MUST equal the value of the solutionVersion attribute as specified in [\[MS-IPFF\]](%5bMS-IPFF%5d.pdf) section 2.2.20 and [\[MS-IPFF2\]](%5bMS-IPFF2%5d.pdf) section 2.2.1.2.1 of the form template (.xsn) file as specified in section [3.1.4.1.2.1,](#page-16-2) ForwardSoapRequest.

*[MS-FSPP] — v20101219 Forms Services Proxy Web Service Protocol Specification* 

*Copyright © 2010 Microsoft Corporation.* 

<span id="page-14-0"></span>The **url** and **version** elements are uniquely mapped to a form template (.xsn) file as specified in section  $3.1.1$ , Abstract Data Model < 1>.

- 2. The protocol server MUST find a **connectoid** element as specified in [\[MS-IPFF\]](%5bMS-IPFF%5d.pdf) section 2.2.147.30 and [\[MS-IPFF2\]](%5bMS-IPFF2%5d.pdf) section 2.2.2.2.23 in this form template (.xsn) file that is identified by the **adapterName** element in the request message as follows:
	- The protocol server MUST find a **webServiceAdapter** element in the previously identified form template (.xsn) file where the **name** attribute as specified in [\[MS-IPFF\]](%5bMS-IPFF%5d.pdf) section 2.2.39 and [\[MS-IPFF2\]](%5bMS-IPFF2%5d.pdf) section 2.2.1.2.20, is equal to the value of the **adapterName** element in the request message.
	- The protocol server MUST find a **webServiceAdapterExtension** element in this form template (.xsn) file where the **ref** attribute as specified in [\[MS-IPFF\]](%5bMS-IPFF%5d.pdf) section 2.2.147.33 and [\[MS-IPFF2\]](%5bMS-IPFF2%5d.pdf) section 2.2.2.2.26, equals the value of the **adapterName** element in the request message.
	- This **webServiceAdapterExtension** element MUST have a child **connectoid** element as specified in [\[MS-IPFF\]](%5bMS-IPFF%5d.pdf) section 2.2.147.30 and [\[MS-IPFF2\]](%5bMS-IPFF2%5d.pdf) section 2.2.2.2.23.
- 3. The protocol server MUST find a UDC file from this **connectoid** element as follows:
	- If the **connectionLinkType** attribute on this **connectoid** element has the value "relative", then the protocol server MUST find a UDC file using the mapping from URL to UDC file specified in section [3.1.1,](#page-11-3) Abstract Data Model. The protocol server MUST create the URL to the UDC file by appending the value of the **connectoid** element's **source** attribute to the URL of the **[site](%5bMS-OFCGLOS%5d.pdf)  [collection](%5bMS-OFCGLOS%5d.pdf)** where the form template (.xsn) file is located. The protocol server MUST verify this URL identifies a valid UDC file as specified in [\[MS-UDCX\].](%5bMS-UDCX%5d.pdf)
	- Otherwise, the protocol server MUST verify the **connectionLinkType** attribute on this **connectoid** element has the value "store". Then the protocol server MUST extract the rightmost **[path segment](%5bMS-OFCGLOS%5d.pdf)** of this **connectoid** element's **source** attribute, and then use this value to identify a UDC file using the file name to UDC file mapping specified in section  $3.1.1$ , Abstract Data Model.
- 4. After retrieving a UDC file, the protocol server MUST identify the target Web service and target Web service operation as follows:
	- The server MUST identify a command (either a **SelectCommand** element as specified in [MS-UDCX], section [2.3.7,](%5bMS-UDCX%5d.pdf) or an **UpdateCommand** element as specified in [MS-UDCX], section [2.3.12](%5bMS-UDCX%5d.pdf) in the UDC file that identifies the target Web service. If the **webServiceAdapter** element previously found has a **submitAllowed** attribute with the value "yes" as specified in [\[MS-IPFF\]](%5bMS-IPFF%5d.pdf) section 2.2.39 and [\[MS-IPFF2\]](%5bMS-IPFF2%5d.pdf) section 2.2.1.2.20, then the UDC file MUST contain an **UpdateCommand** element as specified in [MS-UDCX], section [2.3.12.](%5bMS-UDCX%5d.pdf) Otherwise, the UDC file MUST contain a **SelectCommand** element as specified in [MS-UDCX], section [2.3.7.](%5bMS-UDCX%5d.pdf) The protocol server MUST use this command for the following checks.
	- This command MUST have a child **ServiceUrl** element, as specified in [\[MS-UDCX\]](%5bMS-UDCX%5d.pdf) section 2.3.18. The value of this element MUST be a valid URL that the protocol server will use as the URL of the target Web service  $\leq 2$ .
	- The protocol server MUST validate that the **UseFormsServiceProxy** attribute as specified in [MS-UDCX], section [2.3.18,](%5bMS-UDCX%5d.pdf) is present on this **ServiceUrl** element, and that the value of the attribute is "true", using a case-insensitive comparison.
	- The command MUST have a child **SoapAction** element, as specified in [\[MS-UDCX\]](%5bMS-UDCX%5d.pdf) section 2.3.15. The value of this element MUST be a valid SOAP action and specifies the target Web service operation.

<span id="page-14-1"></span>*[MS-FSPP] — v20101219 Forms Services Proxy Web Service Protocol Specification* 

*Copyright © 2010 Microsoft Corporation.* 

- 5. The protocol server MUST create a SOAP message in the format specified in either [\[SOAP1.1\]](http://go.microsoft.com/fwlink/?LinkId=90520) or [\[SOAP1.2/1\]](http://go.microsoft.com/fwlink/?LinkId=90521) to send to the target Web service as follows:
	- The SOAP body of the new message MUST be set to the value of the **xmlContent** element of the request message as specified in section [3.1.4.1.2.1,](#page-16-2) ForwardSoapRequest.
	- The SOAP action of the new message MUST be set to the target Web service operation that was identified from the UDC file in the preceding step.
	- The protocol server SHOULD include a **Security [XML](%5bMS-GLOS%5d.pdf)** element as specified in [\[WSSE 1.0\]](http://go.microsoft.com/fwlink/?LinkId=113701) within the SOAP header of this SOAP message. If included, the content of this element MUST be valid according to the following XML Schema.

The value of the **Username** element SHOULD be the unique string used by any implementation-specific **[authentication](%5bMS-GLOS%5d.pdf)** to identify the user of the protocol client, but MA[Y<3>](#page-25-3) be an empty string.

```
<s:schema targetNamespace="http://docs.oasis-open.org/wss/2004/01/oasis-200401-wss-
wssecurity-secext-1.0.xsd" xmlns:wsse="http://docs.oasis-
open.org/wss/2004/01/oasis-200401-wss-wssecurity-secext-1.0.xsd" 
xmlns:s="http://www.w3.org/2001/XMLSchema">
   <s:element name="Security">
     <s:complexType>
      \langles:all\rangle <s:element ref="wsse:UsernameToken"/>
      \langle/s:all\rangle </s:complexType>
   </s:element>
   <s:element name="UsernameToken">
     <s:complexType>
      \langles:all\rangle <s:element ref="wsse:Username"/>
      \langle/s:all>
    </s:complexType>
   </s:element>
   <s:element name="Username" type="s:string"/>
</s:schema>
```
- If the UDC file contains an **Authentication** element as specified in [MS-UDCX], section [2.3.19,](%5bMS-UDCX%5d.pdf) then the protocol server MUST use the authentication method and credentials specified in that element to make the request.
- 6. The protocol server MUST send this SOAP message to the URL of the target Web service that was identified from the UDC file in step 4.
- 7. When a response is received from the target Web service, the protocol server MUST return a response message to the protocol client as specified in section [3.1.4.1.1.2,](#page-15-1) ForwardSoapRequestSoapOut.
- 8. If any of the preceding validation steps fail, then the protocol server MUST return a SOAP fault. The values of all elements and attributes in the SOAP fault are implementation-dependent and not specified by this protocol.

## <span id="page-15-0"></span>**3.1.4.1.1.2 ForwardSoapRequestSoapOut**

<span id="page-15-1"></span>**ForwardSoapRequestSoapOut** contains the results obtained by the protocol server by calling the target Web service operation. The SOAP action value of the message is defined as follows.

*[MS-FSPP] — v20101219 Forms Services Proxy Web Service Protocol Specification* 

*Copyright © 2010 Microsoft Corporation.* 

The SOAP body contains a **ForwardSoapRequestResponse** element as specified in section [3.1.4.1.2.2,](#page-17-5) ForwardSoapRequestResponse.

The protocol server MUST construct the response message as follows:

- If the protocol server successfully processes the request as specified in section  $3.1.4.1.1.1$ , ForwardSoapRequestSoapIn, and the target Web service returns a Status-Code of 200, then the protocol server MUST return a Status-Code of 200 as specified in [\[RFC2616\].](http://go.microsoft.com/fwlink/?LinkId=90372) The response SOAP body MUST be a valid **ForwardSoapRequestResponse** element as specified in section [3.1.4.1.2.2,](#page-17-5) ForwardSoapRequestResponse. The **ForwardSoapRequestResult** element in the response MUST be the SOAP body returned by the target Web service operation.
- Otherwise, the protocol server MUST return a Status-Code of 4*xx* or 5*xx* as specified in [\[RFC2616\],](http://go.microsoft.com/fwlink/?LinkId=90372) and MUST return a SOAP fault.
	- If a SOAP fault was returned to the protocol server by the target Web service, then the protocol server MUST return a Status-Code of 500 to the protocol client, and the value of the **faultcode** element in the SOAP fault returned to the protocol client MUST be the value of the **faultcode** element in the SOAP fault returned by the target Web service.

<span id="page-16-2"></span>For all other failure reasons, any implementation-specific values can be returned in the SOAP fault.

### <span id="page-16-0"></span>**3.1.4.1.2 Elements**

#### <span id="page-16-1"></span>**3.1.4.1.2.1 ForwardSoapRequest**

**ForwardSoapRequest** specifies the content of a message from the protocol client to the protocol server.

```
<s:element name="ForwardSoapRequest">
   <s:complexType>
     <s:sequence>
       <s:element minOccurs="1" maxOccurs="1" name="xmlContent">
         <s:complexType mixed="true">
           <s:sequence>
            \langles:any \rangle </s:sequence>
         </s:complexType>
       </s:element>
       <s:element minOccurs="1" maxOccurs="1" name="version" 
          type="s:string" /> 
       <s:element minOccurs="1" maxOccurs="1" name="url" 
          type="s:string" /> 
       <s:element minOccurs="1" maxOccurs="1" name="adapterName" 
          type="s:string" /> 
     </s:sequence>
   </s:complexType>
</s:element>
```
**xmlContent:** A SOAP body for a request to be executed on the target Web service operation.

*[MS-FSPP] — v20101219 Forms Services Proxy Web Service Protocol Specification* 

*Copyright © 2010 Microsoft Corporation.* 

**version:** The version of the form template (.xsn) file the protocol client is using. This value MUST be valid according to the **xdSolutionVersion** type specified in [\[MS-IPFF\]](%5bMS-IPFF%5d.pdf) section 2.2.10 and [\[MS-](%5bMS-IPFF2%5d.pdf)[IPFF2\]](%5bMS-IPFF2%5d.pdf) section 2.2.1.1.10, and MUST be equal to the **solutionVersion** attribute specified in [\[MS-](%5bMS-IPFF%5d.pdf)[IPFF\]](%5bMS-IPFF%5d.pdf) section 2.2.20 and [\[MS-IPFF2\]](%5bMS-IPFF2%5d.pdf) section 2.2.1.2.1 in the form template (.xsn) file identified by the **url** element.

**url:** An **[Internationalized Resource Identifier \(IRI\)](%5bMS-OFCGLOS%5d.pdf)** of the form template (.xsn) file that the protocol client is processing. Together the **url** and **version** elements MUST uniquely identify a form template (.xsn) file that is known by both the protocol client and protocol server as described in section [1.5,](#page-7-4) Prerequisites/Preconditions. The value of this element MUST be an IRI that can be converted to an HTTP or HTTPS URL as specified in [\[RFC3987\].](http://go.microsoft.com/fwlink/?LinkId=113700)

**adapterName:** Identifies a **webServiceAdapter** element as specified in [\[MS-IPFF\]](%5bMS-IPFF%5d.pdf) section 2.2.39 and [\[MS-IPFF2\]](%5bMS-IPFF2%5d.pdf) section 2.2.1.2.20, in the form template (.xsn) file. This value MUST be a nonempty **[Unicode](%5bMS-GLOS%5d.pdf)** string that equals the value of the **name** attribute on a **webServiceAdapter** element in the form template (.xsn) file. Section [3.1.4.1.1.1,](#page-13-4) ForwardSoapRequestSoapIn, specifies how this element is used in identifying the target Web service and target Web service operation.

## <span id="page-17-0"></span>**3.1.4.1.2.2 ForwardSoapRequestResponse**

**ForwardSoapRequestResponse** specifies the content of a message from the protocol server to the protocol client.

```
<s:element name="ForwardSoapRequestResponse">
   <s:complexType>
     <s:sequence>
       <s:element minOccurs="1" maxOccurs="1" name="ForwardSoapRequestResult">
         <s:complexType mixed="true">
           <s:sequence>
            \langles:any \rangle </s:sequence>
         </s:complexType>
       </s:element>
     </s:sequence>
   </s:complexType>
</s:element>
```
**ForwardSoapRequestResult:** The SOAP body returned from the target Web service operation after the target Web service has executed the forwarded request.

#### <span id="page-17-1"></span>**3.1.4.1.3 Complex Types**

None.

#### <span id="page-17-2"></span>**3.1.4.1.4 Simple Types**

None.

### <span id="page-17-3"></span>**3.1.4.1.5 Attributes**

None.

#### <span id="page-17-4"></span>**3.1.4.1.6 Groups**

None.

```
[MS-FSPP] — v20101219 
Forms Services Proxy Web Service Protocol Specification
```
*Copyright © 2010 Microsoft Corporation.* 

## <span id="page-18-0"></span>**3.1.4.1.7 Attribute Groups**

<span id="page-18-4"></span>None.

## <span id="page-18-1"></span>**3.1.5 Timer Events**

None.

## <span id="page-18-2"></span>**3.1.6 Other Local Events**

<span id="page-18-3"></span>None.

*[MS-FSPP] — v20101219 Forms Services Proxy Web Service Protocol Specification* 

*Copyright © 2010 Microsoft Corporation.* 

# <span id="page-19-0"></span>**4 Protocol Examples**

<span id="page-19-1"></span>This section contains examples of request and response messages sent by the protocol client, protocol server, and the target Web service using the Forms Services Proxy Web Service Protocol. In this sample scenario, the protocol client needs to query the HelloWorld operation on a Web service located at http://www.contoso.com/Service.asmx. The example messages use the XML namespace prefixes specified in section [2.2.1,](#page-9-6) Namespaces. Example syntax for the relevant elements in a form template (.xsn) file is provided in [\[MS-IPFF\]](%5bMS-IPFF%5d.pdf) and [\[MS-IPFF2\],](%5bMS-IPFF2%5d.pdf) and example syntax for a UDC file is provided in [\[MS-UDCX\].](%5bMS-UDCX%5d.pdf)

The following message is an example of a request message that a protocol client sends to the protocol server.

```
POST / vti bin/FormsServiceProxy.asmx HTTP/1.1
SOAPAction: 
"http://schemas.microsoft.com/office/infopath/2007/formsServicesProxy/ForwardSoapRequest"
Content-Type: text/xml; charset="UTF-8"
User-Agent: SOAP Toolkit 3.0
Host: www.contoso.com
Content-Length: 805
Pragma: no-cache
Cookie: MSOWebPartPage_AnonymousAccessCookie=80; WSS_KeepSessionAuthenticated=80
<?xml version="1.0" encoding="UTF-8" standalone="no"?>
<SOAP-ENV:Envelope xmlns:SOAP-ENV="http://schemas.xmlsoap.org/soap/envelope/">
<SOAP-ENV:Body>
<tns:ForwardSoapRequest 
xmlns:tns="http://schemas.microsoft.com/office/infopath/2007/formsServicesProxy"><tns:xmlCont
ent>
<targetNS:HelloWorld xmlns:targetNS="http://www.contoso.com/Service.asmx">
</targetNS:HelloWorld>
</tns:xmlContent>
<tns:version>1.0.0.3</tns:version>
<tns:url>http://www.contoso.com/FormServerTemplates/example.xsn</tns:url>
<tns:adapterName>query</tns:adapterName>
</tns:ForwardSoapRequest></SOAP-ENV:Body></SOAP-ENV:Envelope>
```
The following message is an example of a successful response sent from the protocol server to the protocol client using the Forms Services Proxy Web Service Protocol.

```
HTTP/1.1 200 OK
Date: Mon, 21 Jan 2008 23:26:01 GMT
Server: Microsoft-IIS/6.0
X-Powered-By: ASP.NET
X-AspNet-Version: 2.0.50727
Set-Cookie: WSS KeepSessionAuthenticated=80; path=/
Cache-Control: private, max-age=0
Content-Type: text/xml; charset=utf-8
Content-Length: 561
<?xml version="1.0" encoding="utf-8"?>
<soap:Envelope xmlns:soap="http://schemas.xmlsoap.org/soap/envelope/" 
xmlns:xsi="http://www.w3.org/2001/XMLSchema-instance" 
xmlns:xsd="http://www.w3.org/2001/XMLSchema">
<soap:Body>
```
*[MS-FSPP] — v20101219 Forms Services Proxy Web Service Protocol Specification* 

*Copyright © 2010 Microsoft Corporation.* 

```
<ForwardSoapRequestResponse 
xmlns="http://schemas.microsoft.com/office/infopath/2007/formsServicesProxy">
<ForwardSoapRequestResult>
<HelloWorldResponse xmlns="http://www.contoso.com/Service.asmx">
<HelloWorldResult>Hello World</HelloWorldResult>
</HelloWorldResponse>
</ForwardSoapRequestResult>
</ForwardSoapRequestResponse>
</soap:Body>
</soap:Envelope>
```
The following message is an example of a failure response sent from the protocol server to the protocol client using this protocol.

```
HTTP/1.1 500 Internal Server Error
Date: Mon, 21 Jan 2008 23:40:24 GMT
Server: Microsoft-IIS/6.0
X-Powered-By: ASP.NET
X-AspNet-Version: 2.0.50727
Cache-Control: private
Content-Type: text/xml; charset=utf-8
Content-Length: 403
<?xml version="1.0" encoding="utf-8"?>
<soap:Envelope xmlns:soap="http://schemas.xmlsoap.org/soap/envelope/" 
xmlns:s="http://www.w3.org/2001/XMLSchema">
<soap:Body>
<soap:Fault>
<faultcode>soap:Server</faultcode>
<faultstring>Server was unable to process request. --- &gt; Internal error.</faultstring>
<detail />
</soap:Fault>
</soap:Body>
</soap:Envelope>
```
#### The following message is an example of the request a protocol server sends the target Web service.

```
POST /anon/service1.asmx
HTTP/1.1
User-Agent: InfoPathDA
Content-Type: text/xml; charset="UTF-8"
SOAPAction: "http://www.contoso.com/Service/HelloWorld"
Host: www.contoso.com
Cache-Control: no-store, no-cache
Pragma: no-cache
Content-Length: 704
Expect: 100-continue
Connection: Keep-Alive
<?xml version="1.0" encoding="utf-8"?>
<SOAP-ENV:Envelope xmlns:SOAP-ENV="http://schemas.xmlsoap.org/soap/envelope/">
<SOAP-ENV:Header xmlns:SOAP-ENV="http://schemas.xmlsoap.org/soap/envelope/">
<wsse:Security xmlns:wsse="http://docs.oasis-open.org/wss/2004/01/oasis-200401-wss-
wssecurity-secext-1.0.xsd">
```
*[MS-FSPP] — v20101219 Forms Services Proxy Web Service Protocol Specification* 

*Copyright © 2010 Microsoft Corporation.* 

<wsse:UsernameToken> <wsse:Username>CONTOSO\guest</wsse:Username> </wsse:UsernameToken> </wsse:Security> </SOAP-ENV:Header> <SOAP-ENV:Body> <targetNS:HelloWorld xmlns:targetNS="http://www.contoso.com/Service.asmx" /> </SOAP-ENV:Body> </SOAP-ENV:Envelope>

#### The following message is an example of the response the target Web service sends to the protocol server.

```
HTTP/1.1 200 OK
Date: Wed, 13 Feb 2008 19:35:16 GMT
Server: Microsoft-IIS/6.0
X-Powered-By: ASP.NET
X-AspNet-Version: 1.1.4322
Cache-Control: private, max-age=0
Content-Type: text/xml; charset=utf-8
Content-Length: 374
<?xml version="1.0" encoding="utf-8"?>
<soap:Envelope xmlns:soap="http://schemas.xmlsoap.org/soap/envelope/" 
xmlns:s="http://www.w3.org/2001/XMLSchema">
<soap:Body>
<HelloWorldResponse xmlns="http://www.contoso.com/Service.asmx">
<HelloWorldResult>Hello World</HelloWorldResult>
</HelloWorldResponse>
</soap:Body>
</soap:Envelope>
```
*[MS-FSPP] — v20101219 Forms Services Proxy Web Service Protocol Specification* 

*Copyright © 2010 Microsoft Corporation.* 

# <span id="page-22-0"></span>**5 Security**

## <span id="page-22-1"></span>**5.1 Security Considerations for Implementers**

<span id="page-22-3"></span>In addition to the security considerations applicable to the underlying protocols, an implementation of the protocol server can mitigate risks by limiting the privileges of the identity which the protocol server uses for requests to the target Web service when no **authentication** element is present in the UDC file.

## <span id="page-22-2"></span>**5.2 Index of Security Parameters**

<span id="page-22-4"></span>None.

*[MS-FSPP] — v20101219 Forms Services Proxy Web Service Protocol Specification* 

*Copyright © 2010 Microsoft Corporation.* 

## <span id="page-23-0"></span>**6 Appendix A: Full WSDL**

For ease of implementation the full WSDL follows:

```
<?xml version="1.0" encoding="utf-8" ?>
<wsdl:definitions 
     xmlns:soap="http://schemas.xmlsoap.org/wsdl/soap/" 
     xmlns:tns="http://schemas.microsoft.com/office/infopath/2007/formsServicesProxy" 
     xmlns:s="http://www.w3.org/2001/XMLSchema" 
     xmlns:soap12="http://schemas.xmlsoap.org/wsdl/soap12/" 
     targetNamespace="http://schemas.microsoft.com/office/infopath/2007/formsServicesProxy" 
     xmlns:wsdl="http://schemas.xmlsoap.org/wsdl/">
     <wsdl:types>
         <s:schema elementFormDefault="qualified" 
targetNamespace="http://schemas.microsoft.com/office/infopath/2007/formsServicesProxy">
             <s:element name="ForwardSoapRequest">
                  <s:complexType>
                      <s:sequence>
                          <s:element minOccurs="1" maxOccurs="1" name="xmlContent">
                               <s:complexType mixed="true">
                                   <s:sequence>
                                      \langle s: \text{any} / \rangle </s:sequence>
                               </s:complexType>
                          </s:element>
                          <s:element minOccurs="1" maxOccurs="1" name="version"
                                      type="s:string" />
                          <s:element minOccurs="1" maxOccurs="1" name="url"
                                      type="s:string" /> 
                          <s:element minOccurs="1" maxOccurs="1" name="adapterName"
                                      type="s:string" /> 
                      </s:sequence>
                  </s:complexType>
             </s:element>
             <s:element name="ForwardSoapRequestResponse">
                  <s:complexType>
                      <s:sequence>
                          <s:element minOccurs="1" maxOccurs="1"
                                      name="ForwardSoapRequestResult">
                               <s:complexType mixed="true">
                                   <s:sequence>
                                      \langles:any \rangle </s:sequence>
                               </s:complexType>
                          </s:element>
                      </s:sequence>
                  </s:complexType>
            \langle/s:element>
         </s:schema>
     </wsdl:types>
     <wsdl:message name="ForwardSoapRequestSoapIn">
         <wsdl:part name="parameters" element="tns:ForwardSoapRequest" /> 
     </wsdl:message>
     <wsdl:message name="ForwardSoapRequestSoapOut">
         <wsdl:part name="parameters" element="tns:ForwardSoapRequestResponse" /> 
     </wsdl:message>
     <wsdl:portType name="WebServiceProxySoap">
         <wsdl:operation name="ForwardSoapRequest">
```
*[MS-FSPP] — v20101219 Forms Services Proxy Web Service Protocol Specification* 

*Copyright © 2010 Microsoft Corporation.* 

```
 <wsdl:input message="tns:ForwardSoapRequestSoapIn" /> 
             <wsdl:output message="tns:ForwardSoapRequestSoapOut" /> 
         </wsdl:operation>
     </wsdl:portType>
     <wsdl:binding name="WebServiceProxySoap" type="tns:WebServiceProxySoap">
         <soap:binding transport="http://schemas.xmlsoap.org/soap/http" /> 
         <wsdl:operation name="ForwardSoapRequest">
             <soap:operation 
soapAction="http://schemas.microsoft.com/office/infopath/2007/formsServicesProxy/ForwardSoapR
equest" style="document" /> 
             <wsdl:input>
                 <soap:body use="literal" /> 
             </wsdl:input>
             <wsdl:output>
                 <soap:body use="literal" /> 
             </wsdl:output>
         </wsdl:operation>
     </wsdl:binding>
     <wsdl:binding name="WebServiceProxySoap12" type="tns:WebServiceProxySoap">
         <soap12:binding transport="http://schemas.xmlsoap.org/soap/http" /> 
         <wsdl:operation name="ForwardSoapRequest">
             <soap12:operation 
soapAction="http://schemas.microsoft.com/office/infopath/2007/formsServicesProxy/ForwardSoapR
equest" style="document" /> 
             <wsdl:input>
                 <soap12:body use="literal" /> 
             </wsdl:input>
             <wsdl:output>
                 <soap12:body use="literal" /> 
             </wsdl:output>
         </wsdl:operation>
     </wsdl:binding>
</wsdl:definitions>
```
*Copyright © 2010 Microsoft Corporation.* 

# <span id="page-25-0"></span>**7 Appendix B: Product Behavior**

<span id="page-25-4"></span>The information in this specification is applicable to the following Microsoft products or supplemental software. References to product versions include released service packs:

- Microsoft® Office Forms Server 2007
- Microsoft® Office InfoPath® 2007
- Microsoft® InfoPath® 2010
- Microsoft® Office SharePoint® Server 2007
- Microsoft® SharePoint® Server 2010

Exceptions, if any, are noted below. If a service pack or Quick Fix Engineering (QFE) number appears with the product version, behavior changed in that service pack or QFE. The new behavior also applies to subsequent service packs of the product unless otherwise specified. If a product edition appears with the product version, behavior is different in that product edition.

Unless otherwise specified, any statement of optional behavior in this specification that is prescribed using the terms SHOULD or SHOULD NOT implies product behavior in accordance with the SHOULD or SHOULD NOT prescription. Unless otherwise specified, the term MAY implies that the product does not follow the prescription.

<span id="page-25-1"></span>[<1> Section 3.1.4.1.1.1: T](#page-14-0)his protocol implementation returns a SOAP fault if the form template (.xsn) file identified by the **url** and **version** parameters is not a **[browser-enabled form template](%5bMS-OFCGLOS%5d.pdf)**.

<span id="page-25-2"></span> $\langle 2 \rangle$  Section 3.1.4.1.1.1: This protocol implementation will fail and respond with a SOAP fault if the target Web service is itself an implementation of this protocol.

<span id="page-25-3"></span>[<3> Section 3.1.4.1.1.1:](#page-15-2) Office SharePoint Server 2007, Office Forms Server 2007 and SharePoint Server 2010 will always include a username element, and will use an empty string for this element's value if the user of the protocol client is not authenticated by the protocol server.

*Copyright © 2010 Microsoft Corporation.* 

# <span id="page-26-0"></span>**8 Change Tracking**

<span id="page-26-1"></span>No table of changes is available. The document is either new or has had no changes since its last release.

*[MS-FSPP] — v20101219 Forms Services Proxy Web Service Protocol Specification* 

*Copyright © 2010 Microsoft Corporation.* 

# <span id="page-27-0"></span>**9 Index**

## **A**

Abstract data model [server](#page-11-3) 12 [Applicability](#page-7-5) 8 [Attribute groups](#page-10-6) 11 [Attributes](#page-10-7) 11

#### **C**

[Capability negotiation](#page-7-6) 8 [Change tracking](#page-26-1) 27 [Complex types](#page-10-8) 11

### **D**

Data model - abstract [server](#page-11-3) 12

### **E**

Events local - [server](#page-18-3) 19 [timer -](#page-18-4) server 19 Examples [overview](#page-19-1) 20

#### **F**

Fields - [vendor-extensible](#page-7-7) 8 [Full WSDL](#page-23-1) 24

### **G**

[Glossary](#page-4-4) 5 [Groups](#page-10-9) 11

## **I**

Implementer - [security considerations](#page-22-3) 23 [Index of security parameters](#page-22-4) 23 [Informative references](#page-5-2) 6 Initialization [server](#page-12-2) 13 [Introduction](#page-4-5) 5

### **L**

Local events [server](#page-18-3) 19

## **M**

Message processing [server](#page-13-6) 14 Messages [attribute groups](#page-10-6) 11 [attributes](#page-10-7) 11 [complex types](#page-10-8) 11

[elements](#page-10-10) 11 [enumerated](#page-9-7) 10 [groups](#page-10-9) 11 [namespaces](#page-9-6) 10 [simple types](#page-10-11) 11 [syntax](#page-9-8) 10 [transport](#page-9-5) 10

## **N**

[Namespaces](#page-9-6) 10 [Normative references](#page-4-6) 5

## **O**

Operations [ForwardSoapRequest](#page-13-5) 14 [Overview \(synopsis\)](#page-5-3) 6

#### **P**

Parameters - [security index](#page-22-4) 23 [Preconditions](#page-7-4) 8 [Prerequisites](#page-7-4) 8 [Product behavior](#page-25-4) 26

## **R**

References [informative](#page-5-2) 6 [normative](#page-4-6) 5 [Relationship to other protocols](#page-6-1) 7

## **S**

Security [implementer considerations](#page-22-3) 23 [parameter index](#page-22-4) 23 Sequencing rules [server](#page-13-6) 14 **Server** [abstract data model](#page-11-3) 12 [ForwardSoapRequest operation](#page-13-5) 14 [initialization](#page-12-2) 13 [local events](#page-18-3) 19 [message processing](#page-13-6) 14 [overview](#page-11-4) 12 [sequencing rules](#page-13-6) 14 [timer events](#page-18-4) 19 [timers](#page-12-3) 13 [Simple types](#page-10-11) 11 [Standards assignments](#page-8-1) 9 Syntax [messages -](#page-9-8) overview 10

## **T**

Timer events [server](#page-18-4) 19

*[MS-FSPP] — v20101219 Forms Services Proxy Web Service Protocol Specification* 

*Copyright © 2010 Microsoft Corporation.* 

Timers [server](#page-12-3) 13 [Tracking changes](#page-26-1) 27 [Transport](#page-9-5) 10 **Types** [complex](#page-10-8) 11 [simple](#page-10-11) 11

#### **V**

[Vendor-extensible fields](#page-7-7) 8 [Versioning](#page-7-6) 8

#### **W**

[WSDL](#page-23-1) 24

*[MS-FSPP] — v20101219 Forms Services Proxy Web Service Protocol Specification* 

*Copyright © 2010 Microsoft Corporation.*